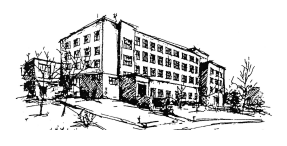

# **Pokyny pro úpravu odborné práce (verze říjen 2019)**

Doporučený rozsah práce: 9000 ⎼ 18000 znaků s mezerami, tj. cca 5 ⎼ 10 stran textu

Formát stránky

- A4, na výšku, jednostranný tisk
- okraje: levý 4 cm, ostatní 2,5 cm
- číslování v zápatí, arabskými číslicemi, zarovnané na střed; číslujeme průběžně od titulní strany včetně, na první straně je číslo stránky skryto

### Písmo

- proporcionální stínované patkové (Times New Roman, Liberation Serif, Palatino, Computer Modern aj.)
- barva písma černá (pozadí bílé)
- velikost pro normální text a číslování stran 12 pt, poznámky pod čarou 10 pt
- nadpis hlavní kapitoly 20 pt tučně, podnadpis první úrovně 16 pt tučně, podnadpis druhé úrovně 14 pt tučně (více úrovní nedoporučujeme); nadpisy a podnadpisy chronologicky číslujeme, viz vzor
- řádkování v celém dokumentu 1,5 (resp. 150 %)

#### Odstavec

- odsazení mezi odstavci vertikálně 6 pt (cca 2,1 mm), horizontálně první řádek odstavce neodsazujeme
- položky seznamu literatury odsazujeme 12 pt
- hlavní kapitolu začínáme vždy na nové stránce, před nadpisem podkapitoly vertikální odsazení 12 pt; totéž platí pro nadpis úvodu, závěru, seznamu literatury a jednotlivých příloh
- zarovnání do bloku

## Členění textu

- titulní strana
- obsah (doporučujeme generovat automaticky)
- úvod
- text práce členěný na kapitoly a podkapitoly
- závěr
- seznam použité literatury
- případné přílohy (má-li práce nějakou přílohu, musí na ni být v textu odkazováno)

#### Zvýraznění textu

- nadpisy a podnadpisy tučně
- pro zvýraznění významného pojmu, názvu díla atd. lze použít kurzívu
- pro běžné zvýraznění se nepoužívá podtržení, prostrkávání ani barevný text (tyto způsoby lze použít jen ve výjimečných a odůvodněných situacích)

Titulní strana – dle vzoru

- řez písma: řádky 1, 4 a 7 tučně
- velikost fontu: 18 pt. řádky 1, 5 a 7; 12 pt. řádky 8 až 10; ostatní 14 pt.
- vertikální odsazení přibližně dle vzoru a s ohledem na délku názvu/jména a dalších údajů, které mohou být zalomené přes více řádků

● logo školy

# **Citace**

- používáme harvardský styl, tj. v seznamu použité literatury uvádíme bibliografické údaje v pořadí: příjmení a jméno autora, rok vydání, název, další informace (viz vzor, kde je uvedena monografie, kapitola v monografii/příspěvek ve sborníku, článek v časopisu a internetový zdroj); položky řadíme abecedně podle příjmení
- na každou literaturu ze seznamu literatury musí být v textu odkazováno
- v textu se odkazujeme (autor, rok vydání), v případě doslovné citace (autor, rok vydání, s.). Doslovnou citaci vyznačíme uvozovkami. U více než tří autorů se uvádí "et al.", pokud je dvojice autorů zmíněna v textu, používá se "a" a ne "&". Odkazy na publikace stejného autora z jednoho roku odlišujeme písmeny a, b, … uvedenými bezprostředně za rokem vydání. Je-li jméno autora součástí věty, uvádí se do závorky jen rok vydání (popř. čísla stránek).
- Příklady:
	- Podrobněji viz (Novák, 1996).
	- $\circ$  Podle výsledků Nováka (2008, s. 42–43) "třetina zkoumaných osob v testu uspěla s výsledkem 60 % a více".
	- Podrobněji viz (Novák, 1996; Novák et al., 2010).
	- Podrobněji viz (Novák, 2000a, 2000b).
	- Jak uvádí Novák a Nováková (2014), …
	- Podle učebnice (Novák & Nováková, 2018) lze úlohu řešit také…

Další doporučení a typografická pravidla

- poznámka po čarou je celá na téže stránce, kde je na ni v textu odkaz
- řádky nekončí jednopísmennou předložkou či spojkou (používáme nezlomitelné mezery)
- obrázky vkládáme pouze v dostatečném rozlišení pro tisk (alespoň 300 DPI, ideálně 600 DPI)
- zarovnání textu v tabulce volíme dle charakteru dat (směs čísel a textu obvykle na střed nebo vlevo, striktně číselné údaje obvykle vpravo; vertikální zarovnání na střed)
- obrázky a tabulky se snažíme vhodně umístit do blízkosti relevantního textu, průběžně je číslujeme, každý obrázek/tabulka mají svůj popis zarovnaný pod obrázkem/tabulkou na střed (viz vzor); na každý obrázek a tabulku musí být v textu odkazováno, např.:
	- Jak vidíme na obr. 1, …
	- V tab. 1 jsou uvedeny naměřené hodnoty pro…
	- Na fotografii (obr. 2) můžeme pozorovat…